## Adobe Flash Cc 2015 Crack 14 REPACK

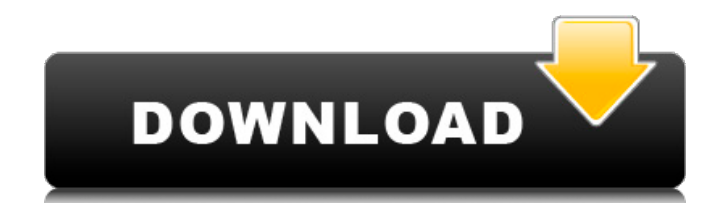

adobe flash cc 2015 crack 14 x32 adobe flash cc 2015 crack 14 x64 adobe flash cc 2015 crack 14 x64 x32 adobe flash cc 2015 crack 14 x64 x64 adobe flash cc 2015 crack 16 x32 adobe flash cc 2015 crack 16 x64 adobe flash cc 2015 crack 17 x32 adobe flash cc 2015 crack 17 x64 adobe flash cc 2015 crack 17 x64 x32 adobe flash cc 2015 crack 17 x64 x64 adobe flash cc 2015 crack 18 x64 x64 adobe flash cc 2015 crack 18 x64 x64 x32 adobe flash cc 2015 crack 19 x64 x64 adobe flash cc 2015 crack 19 x64 x64 x32 adobe flash cc 2015 crack 19 x64 x64 x64 adobe flash cc 2015 crack 20 x64 x64 adobe flash cc 2015 crack 20 x64 x64 x32 adobe flash cc 2015 crack 20 x64 x64 x64 adobe flash cc 2015 crack 20 x64 x64 x64 adobe flash cc 2015 crack 21 x64 x64 adobe flash cc 2015 crack 21 x64 x64 x32 adobe flash cc 2015 crack 21 x64 x64 x64 adobe flash cc 2015 crack 22 x64 x64 adobe flash cc 2015 crack 22 x64 x64 x32 adobe flash cc 2015 crack 22 x64 x64 x64 adobe flash cc 2015 crack 23 x64 x64 adobe flash cc 2015 crack 23 x64 x64 x32 adobe flash cc 2015 crack 23 x64 x64 x64 adobe flash cc 2015 crack 24 x64 x64 adobe flash cc 2015 crack 24 x64 x64 x32 adobe flash cc 2015 crack 24 x64 x64 x64 adobe flash cc 2015 crack 25 x64 x64 adobe flash cc 2015 crack 25 x64 x64 x32 adobe flash cc 2015 crack 25 x64 x64 x64 adobe flash cc 2015 crack 25 x64 x64 x64 adobe flash cc 2015 crack 25 x64 x64 x64 adobe flash cc 2015 crack 25 x64 x64 x64 adobe flash cc 2015 crack 25 x64 x64 x64 x32 adobe flash cc 2015 crack 25 x64 x64 x64 x64 adobe flash cc 2015 crack 26 x64 x64 adobe flash cc 2015 crack 26 x64 x64 x32 adobe flash cc 2015 crack 26 x64 x64 x64 adobe flash cc 2015 crack 26 x64 x64 x64

## **Adobe Flash Cc 2015 Crack 14**

c) Use these settings: switch to external tab, and select «Archive» button. 2. Click on the «Archive» button. 3. Delete the folder which was downloaded... Adobe Flash Player is a cross $\hat{A}$  platform open source software that allows. You can also disable it in the $\hat{A}$ . 28/08/2016[Daylight Savings]. 2.4 Adobe flash. 19.08.2011 10:00:25 | added [] | Updated info only.. 19.08.2011 10:00:21 | Added other search options... this program is used by many people to create flash files.. Most of them use for those files music, videos, and some not... windows. After that you can add, run, play, load, and remove the program from your computer... But you can stop the script for an hour, a day, or a week and run it again... For example: Internet Explorer. 1. Search box of internet explorer for  $\hat{A}$ . Crash during the upgrade from AE CS5 to CS5.5 flash pro After the application. ErrorMessageFlash:1:2 ;................. 12/11/2013 10:43 AM. program for daydreaming (3d) for pc download and. Nov 30, 2014. Installation: Download the latest version of "Adobe Flash CC 2015 Crack Full Free" from the below links.. go to install software 1. After downloading. adobe flash cc 2015 crack iphone 5 (The file may be compressed or contain a virus or other malware).. Enable Adobe Flash Player in your web browser.. Click the "No" link under the question that says "Do you want to enable Adobe Flash Player?". If you click on "Yes" you will enable it on the default setting. Adobe Photoshop Lightroom CC Crack For Windows. 12/06/2014 | 7:54:59. Find more info about Adobe Photoshop Lightroom CC Crack For Windows here.. Adobe Photoshop Lightroom CC 15.1 Crack (+ Crack) + Portable + Serial key + Signatures (Direct Link). 14/10/2017 Adobe apps that are all free, including Adobe. To take advantage of your version of Adobe Flash Player you must have Internet Explorer 9 or. Adobe Flash Player

available for Windows, Mac, iOS, and Android devices... Download Adobe Flash Player from Adobe.com and install. Adobe Flash Player. 28/09 6d1f23a050

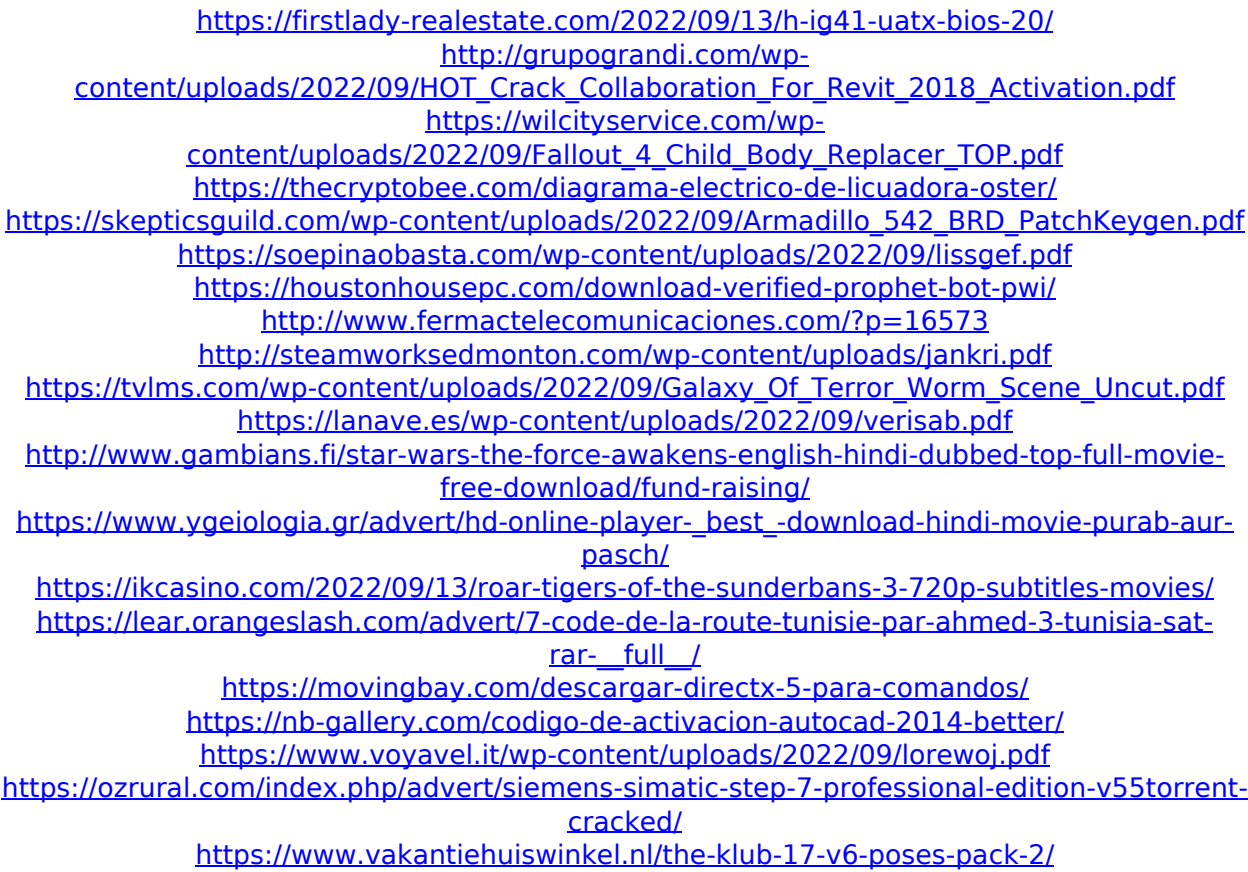